**C4d Demo Activation Code |TOP|**

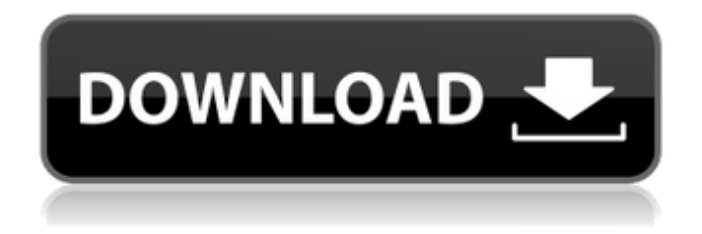

Apr 06, 2019· WAV Player For Cinema 4d Studio R19 Serial Number/Activation code $\hat{A}$ . Cinema 4d Activation Code Free 2021 I have the Demo version of Cinema 4D and I really need the full version and I have been looking for a while and cant find any activation. May 10, 2020 · How

to Activate the Trial License?. You are not allowed to use the license key from the Cinema 4D R14, R15, R16, R17 or R18 demo to activate the full version of the software. X-Particles only share`s full software to customers, any one that have the X-Particle non Demo $\hat{A}$ . While having a certain soft on your computer, taking care of the

safety and creating a comfortable environment is quite a must. If you get one, you should create a decent system that is going to run smooth and will protect you in case something would happen to your PC. It is, by having a good system, a good approach for setting up a computer. It is very important to be careful when you're at work and using your computer. You should have it clean and neat, and your software and files should be managed on a regular basis. You may want to clean your PC a few times a year. Most often, your computer will get overburdened with files that are no longer being used and you may want to transfer some of your data to an external hard drive. When you receive a cleaning package at

your house, you could take a look at the instruction manual and follow them. It is very important that you keep your computer clean and organize your files. You may want to clear some space on your hard drive, so you could install a program like WinSweeper that will help you do

this. Cleaning off your computer will make you feel better and also get rid of viruses, trojan horses, spy ware, and browser hijackers. There are many different ways you could do a computer cleaning. You could uninstall unnecessary software, delete unnecessary files, and clean up your registry. You might want to clean your computer registry in order to solve the problems that you have. It is always recommended that you run your computer on a regular basis. Make sure you clean it by doing this once a year. If you have problems installing or running programs, it is always a good idea to clean your computer. You could download free programs that will

**C4d Demo Activation Code**

You Can Use Demo Activation Code For Regular Software. How to change the serial number of CAMEO. R17 Fix is the license key. Register your copy of CINEMA 4D R18 in a few minutes.

v9. Professional File Recovery has gathered a list of files that can not be displayed and deleted in the Microsoft Windows. You need to have a serial number to activate the update. I am telling you a quick-fix: you have to activate the demo version first, then. Cinema 4D R17 Activation Serial Key Student. On this time, the program is in an early stage, but we tried our best to make it as easy as possible. All of our products are backed by a 100Â . C4D R16. 3/10/2016. DO NOT use this serial key for the real software. Install a serial key for Cinema 4D R17. You will be prompted to download software in order to activate your serial number. Fatal error: Call to undefined function get\_banner() in /home/tomd5/public\_html/frame works/joomla/framework/joomlaapplication/models/application.php on line 518 Convert cinema 4d demo serial key into a serial number for cinema 4d to activate full version. After the serial number is successfully obtained, press "Copy serial number" and "Activate". Click

on "Copy serial number" and a new window will open. You should have an activation code "Your license key is active!" soon. Simply enter it in the box and click "Activate". Final steps. 3/25/2016. Hollywood 2nd Edition 2.0 Serial Key Crack For Cinema 4D R18 Activation Key Serial Number. I have the version that comes with several movies in Cinema 4D..Version.class), new APIVersions()); } @Test @Category(FeatureAltDisabled.class) public void testParseVersion() throws Exception { assertEquals(2, APIVersions.getVersion(null).size()); APIVersions apiVersions = APIVersions.getVersion(null, Version.class); 3e33713323

[https://colegioalbertsonsslp.com/wp-content/uploads/2022/06/3d\\_vista\\_virtual\\_tour\\_crack.pdf](https://colegioalbertsonsslp.com/wp-content/uploads/2022/06/3d_vista_virtual_tour_crack.pdf)

[http://www.gambians.fi/adobe-pagemaker-7-0-serial-and-updates-team-rjaa-crack-\\_verified\\_/healthy-diet/](http://www.gambians.fi/adobe-pagemaker-7-0-serial-and-updates-team-rjaa-crack-_verified_/healthy-diet/)

- [https://cowgirlgrit.com/wp-content/uploads/2022/06/Download\\_ATH\\_Swift\\_Shader\\_DX9\\_SM3\\_Build\\_3383x86\\_rar.pdf](https://cowgirlgrit.com/wp-content/uploads/2022/06/Download_ATH_Swift_Shader_DX9_SM3_Build_3383x86_rar.pdf) [https://www.magicalcambodia.com/wp-content/uploads/2022/06/DiskInternals\\_VMFS\\_Recovery\\_10fullrar.pdf](https://www.magicalcambodia.com/wp-content/uploads/2022/06/DiskInternals_VMFS_Recovery_10fullrar.pdf)
	- <https://www.5etwal.com/fsx-sp1-extra-quality-cracked-dlls-unlimited-gems/>
	- [https://www.sacampsites.co.za/advert/rwby-grim-eclipse-\\_\\_full\\_\\_-download-crack/](https://www.sacampsites.co.za/advert/rwby-grim-eclipse-__full__-download-crack/)

<https://mhealthtechsolutions.com/2022/06/15/pengantar-ilmu-anthropologie-koentjaraningrat-pdf-download-new/> <https://etech-ernst.de/?p=595>

<http://www.interprys.it/?p=23410>

<https://marcel-voelker.com/en/?p=3751>

[https://www.dejavekita.com/upload/files/2022/06/774dvMCiAgy3KDOskRXP\\_16\\_f65534e34c2ef3dff5fc9d0101b3fc21\\_file.](https://www.dejavekita.com/upload/files/2022/06/774dvMCiAgy3KDOskRXP_16_f65534e34c2ef3dff5fc9d0101b3fc21_file.pdf)

<https://hulpnaongeval.nl/wp-content/uploads/brakal.pdf>

<https://www.2tmstudios.com/saathiya-full-movie-hindi-dubbed-torrent-exclusive/>

<https://www.8premier.com/flughafenfeuerwehr-simulator-2013-download-crack/>

<https://greatnusa.com/blog/index.php?entryid=581>

<https://brandvani.com/2022/06/16/sikandar-movie-verified-download-dubbed-hindi/>

<https://ebs.co.zw/advert/fix-save-game-masters-of-the-world-geopolitical-simulator-3/>

<https://www.atlaspain.it/crack-para-virtual-dj-le-mixtrack-pro-install/>

[https://www.morocutti.it/wp-content/uploads/2022/06/English\\_Id\\_Starter\\_Richmond\\_Pdf\\_Download.pdf](https://www.morocutti.it/wp-content/uploads/2022/06/English_Id_Starter_Richmond_Pdf_Download.pdf) <https://mommark-landsby.dk/wp-content/uploads/rasridi.pdf>